## Data Entry Display System Emulator (DEDUM)

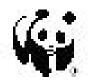

Version 1.0 May 9, 2007

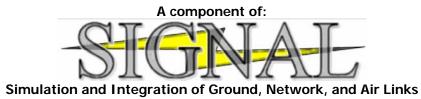

Status:

Operational

## Connections:

Connects to Charter as a client, connects to CommonARTS as a client.

## Overview:

DEDEM emulates a DEDs display interface. This software was designed to use the Operational Common ARTS interface for a time. Some interface changes where necessary since we did not have or want knobs or switches as part of DEDEM.

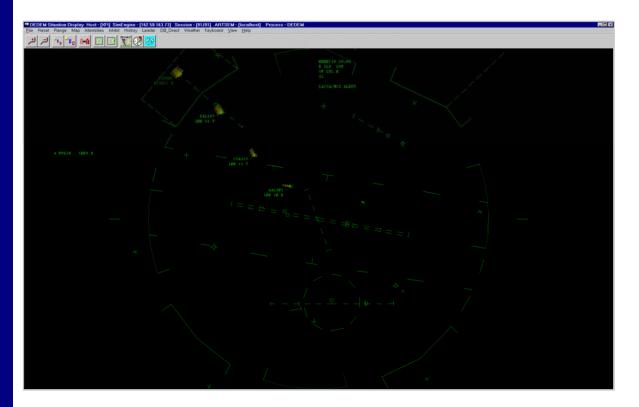

**DEDEM Screenshot**